## **ВОПРОСЫ**

## к дифференцированному зачету по МДК.02.01 Изготовление съемных пластиночных протезов (частичное отсутствие зубов) для студентов I курса по специальности Стоматология ортопедическая 1 семестр 2023-2024 уч. год

- Заслуги отечественных и 1. История развития ортопедической стоматологии. зарубежных ученых и специалистов.
- 2. Организация зубопротезного производства. Охрана труда и техника безопасности в зубопротезном производстве.
- 3. Устройство и оборудование зуботехнической лаборатории. Техника безопасности. Медицинская документация, связанная с работой зубного техника.
- 4. Зубные ряды, факторы, обеспечивающие устойчивость зубных рядов. Зубная, альвеолярная и базальная дуги верхней и нижней челюсти. Окклюзионные кривые, окклюзионные поверхности, окклюзионная плоскость, их практическое значение при конструировании съемных протезов.
- 5. Центральная окклюзия, ее основные и дополнительные признаки.
- 6. Передняя и боковая окклюзия. Характеристика при этом взаимоотношении зубных рядов и элементов височно-нижнечелю стного сустава.
- 7. Прикус. Виды прикусов. Характеристика физиологических видов прикуса. Высота прикуса. Понятие о состоянии физиологического покоя. Практическое значение этих понятий.
- 8. Задачи протезирования. Показания и противопоказания к зубному протезированию съемными пластиночными протезами. Подготовка полости рта к протезированию.
- 9. Классификация дефектов зубных рядов по Кеннеди и ее практическое значение. Показания и противопоказания к изготовлению съемных протезов.
- 10. Основные элементы съемных протезов, требования, предъявляемые к ним. Положительные и отрицательные качества съемных пластиночных протезов.
- 11. Факторы, определяющие выбор конструкции протеза. Виды и конструкционные особенности съемных пластиночных протезов, их основные части и требования к ним. Положительные и отрицательные качества съемных пластиночных протезов.
- 12. Клинические и лабораторные этапы изготовления съемных пластиночных протезов при частичном отсутствии зубов.
- 13. Оттиски. Классификация. Требования, предъявляемые к анатомическим оттискам.
- 14. Понятие о модели. Виды моделей. Получение моделей по оттискам из различных оттискных материалов. Оформление основания модели. Требования, предъявляемые к рабочей и вспомогательной модели. Черчение моделей. Изоляция костных выступов, экзостозов и торуса.
- 15. Границы съемных пластиночных протезов при частичном отсутствии зубов на верхней и нижней челюсти. Черчение моделей.
- 16. Восковые базисы с окклюзионными валиками, их назначение. Техника изготовления прикусных шаблонов, требования к ним.
- 17. Определение центральной окклюзии при протезировании челюстей с частичными дефектами зубного ряда. Ориентиры на прикусных шаблонах, их назначение.
- 18. Подготовка моделей для гипсовки в окклюдатор, техника гипсовки в окклюдатор.
- 19. Устройство окклюдатора. Техника гипсовки моделей в окклюдатор.
- 20. Фиксация и стабилизация частичного съемного пластиночного протеза. Факторы, обеспечивающие фиксацию и стабилизацию съемного протеза.
- 21. Кламмеры, разновидности. Составные части гнутого удерживающего кламмера, их характеристика.
- 22. Составные части гнутого удерживающего кламмера, их назначение. Расположение элементов удерживающего кламмера на зубе. Кламмерная линия, виды и практическое значение.
- 23. Правила подбора и постановки искусственных зубов с приточкой к десне и на искусственной десне.
- 24. Проверка конструкции пластиночного протеза при частичном отсутствии зубов в полости рта. Ошибки на этапах изготовления съемного пластиночного протеза, способы их устранения.
- 25. Техника предварительного и окончательного моделирования восковых базисов.
- 26. Кюветы. Виды, устройство, правила использования и ухода.
- 27. Показания и техника гипсовки модели в кювету прямым способом.
- 28. Показания и техника гипсовки модели в кювету обратным способом.
- 29. Показания и техника гипсовки модели в кювету комбинированным способом.
- 30. Выплавление воска из кюветы. Подготовка гипсовой пресс-формы перед паковкой пластмассы.
- 31. Техника изготовления пластмассового базиса съемного пластиночного протеза при частичном отсутствии зубов. Ошибки при работе с пластмассой.
- 32. Пористость пластмассы базиса протеза: газовая, гранулярная, сжатая. Причины образования, их профилактика.
- 33. Полимеризация пластмассы, значение соблюдения инструкции по технологии работы с пластмассой.
- 34. Извлечение протеза из кюветы. Последовательность работы. Техника безопасности.
- 35. Значение шлифовки и полировки протезов. Последовательность и правила отделки протезов на верхнюю и нижнюю челюсть, инструменты и средства, используемые при шлифовке и полировке.
- 36. Причины поломки протезов. Типичные места переломов базиса протеза. Техника починки съемного протеза при линейном переломе базиса.
- 37. Причины поломки протезов. Техника починки съемного протеза при переносе кламмера и замене искусственного зуба.
- 38. Недостатки пластмассового базиса и преимущества металлического базиса. Показания к изготовлению съемных пластиночных протезов  $\mathbf{c}$ металлическим  $\mathbf{H}$ металлизированным базисом.
- 39. Техника изготовления съемного пластиночного протеза с металлизированным базисом.

УТВЕРЖДЕНО на заседании УМК СПО

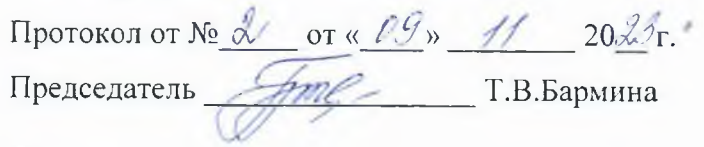

Зам. директора по учебной работе

Sherry

Е.А. Лаптева